#### **Dictionaries**

CSSE 120—Rose Hulman Institute of Technology

## Data Collections

- $\Box$  Frequently several individual pieces of data are related
- □ We can collect them together in one object
- □ Examples:
	- **A list or tuple contains an ordered sequence of items**
	- **A** string contains an ordered sequence of characters
	- **E** A custom object. Example from zellegraphics: A Line object contains two endpoints, a color, and the window in which it is drawn
	- A dictionary (defined soon) contains key-value pairs

#### List - review

- $\square$  an ordered collection of items
- $\Box$  Usually homogeneous (all items of the same type), but Python does not require this
- Access is **by position** (index) in the list

```
 >>> animals = ['dog', 'cat', 'cow']
>>> animals[1]
'cat'>>> animals[1:3] 
['cat', 'cow']
>>> animals[1] = ['pig']
>>> animals['dog', 'pig', 'cow']
```
### More list mutations

 $\Box$  Items can be added, removed, or replaced

- >>> **animals = ['dog', 'cat', 'cow']**
	- >>> **animals.append('pig')**
	- >>> **animals**
	- ['dog', 'cat', 'cow', 'pig']
	- >>> **animals[1:3] = ['cow', 'cat', 'goat']**
	- >>> **animals**
	- ['dog', 'cow', 'cat', 'goat', 'pig']
	- >>> **animals[1:2] = []**
	- >>> **animals**
	- ['dog', 'cat', 'goat', 'pig']

## **Dictionary**

- $\Box$  A collections object in which each item is a keyvalue pair
- $\square$  No two items may have the same key
	- **□** So a dictionary is a function (in the mathematical sense)
- $\Box$  Items are not stored in any particular order
- $\Box$  Typically all keys are same type (not required)
- □ Keys must be immutable (i.e., number, string, tuple)
- □ Access to items is by key
	- **E** key's purpose is similar to list's index
	- $\blacksquare$  syntax also similar

#### Your turn

- **Q** Open IDLE and make a quick dict
- $\square$  Try the following:
	- $>>$  myDict = {'name':'Dave', 'gpa':3.5}
	- >>> print myDict
	- >>> myDict['name']
	- >>> myDict['gpa']
	- >>>dir(dict)

### Dictionary methods

Assume that there is a dictionary named dict1

- $\Box$  dict1.get(k [,d])  $\rightarrow$  if k is a key in the dictionary return the value for that key, else return d. d is an optional parameter
- $\Box$  dict1.has\_key(k)  $\rightarrow$  True if dict1 has a key k, else False
- $\Box$  dict1.items()  $\rightarrow$  list of dict1's (key, value) pairs, as tuples
- $\Box$  dict 1 .keys()  $\rightarrow$  list of dict 1 's keys
- $\Box$  dict1.pop(k [,d] )  $\rightarrow$  remove key and return value
- $\Box$  dict1.values()  $\rightarrow$  list of dict1 's values
- $\Box$ Open dictionaryMethods.py

## Another dictionary example

- gradeLowestScore = { } **# empty dictionary** gradeLowestScore['A'] = 89.5 gradeLowestScore['B+'] = 84.5 gradeLowestScore['B'] = 79.5 gradeLowestScore['C+'] = 74.5 gradeLowestScore['C'] = 69.5 gradeLowestScore['D+'] = 64.5 gradeLowestScore['D'] = 59.5 gradeLowestScore['F'] = 0.0
- difference = gradeLowestScore['B'] gradeLowestScore['C']

### dict initialization & operations

```
 >>> gradeLowestScore = {'A':89.5, 'B+':84.5, 'B':79.5,
           'C+':74.5, 'C':69.5, 'D+':64.5, 'D': 59.5, 'F': 0.0}
 >>> gradeLowestScore['C']
 69.5>>> gradeLowestScore['C'] = 68.0 # new value for key 'C'
 >>> gradeLowestScore.keys()
 ['A', 'C+', 'C', 'B', 'D+', 'F', 'D', 'B+']
 >>> gradeLowestScore.values()
 [89.5, 74.5, 68.0, 79.5, 64.5, 0.0, 59.5, 84.5]
 >>> gradeLowestScore.items()
 [('A', 89.5), ('C+', 74.5), ('C', 68.0), ('B', 79.5), ('D+',64.5), ('F', 0.0), ('D', 59.5), ('B+', 84.5)]
 >>> gradeLowestScore.pop('C') # remove 'C' item
 68.0>>> 'C' in gradeLowestScore
 False>>> 'D' in gradeLowestScore
 True
```
# dict's *ge<sup>t</sup>* method

 $\Box$  What if we try to find the lowest score for an "E" grade?

 >>> **gradeLowestScore['E']** Traceback (most recent call last): File "<pyshell#2>", line 1, in <module> gradeLowestScore['E'] KeyError: 'E'

 The **get** method has a similar purpose, but lets us provide a value to return if the key we search for is not in the dictionary:

 >>> **gradeLowestScore.get('E', 'No such key')** 'No such key'

### Two main dictionary uses

 $\square$  A collection of similar objects

**Designed for fast lookup by key** 

□ Storing different properties of a single object

# Use 1: Collection of similar objects

#### **O** Examples:

- A movie database in which we use the title as the key and look up the director.
- A phone database in which we use the person's name as the key and look up the phone number

#### □ In-class exercise

- **O** Create a concordance for a text file.
- $\blacksquare$  This is just a list of words in the file and the line numbers on which each word occurs

#### Use 2: Properties of a single object

 Represent a card (blackjack) as a dictionary properties: 'cardName', ' suit', ' value'

# A card is represented by a dictionary with keys # cardName, suit, and value

```
def makeCard (cardName, suit):
  card = \{\}card['suit'] = suit
  card['cardName'] = cardName
  card['value'] = cardValue(cardName)
   return card
```
#### PROJECT KICKOFF

CSSE 120—Rose Hulman Institute of Technology

### Project idea

- *Emergent Behavior* of creatures
- □ You will be implementing emergent behavior, based on several web articles that are linked from the project description
- □ Show the demo
- $\Box$  This project is loosely specified and challenging
- □ I don't expect "perfection"
- $\square$  Allows you to be creative about calculations and display
- $\Box$  Like amusement park rides, this project is about acceleration.

#### Project process

- □ Brief project time in class today; almost all class time will be project time, Sessions 17-19
- $\Box$  Due date and in-class presentations: Session 20 (Wednesday of next week, Jan 27)
- □ Milestones each class along the way
- $\Box$  Today in class: Planning, and deciding what you will have done before each class session
- □ Get a lot done before Wednesday! You have 9 days to do this project, so 22% of the time is between now and Wednesday.
- □ Exam 2 is Thursday, Jan 28, 7:00 PM

#### Interaction with your project team

#### □ Brainstorm

**□** Desirable behaviors

**□ Undesirable behaviors** 

# Working with your project team

- $\Box$  Use good practices of **pair-programming**, but with two navigators.
- $\Box$  Have one navigator double as a *facilitator* to make sure the team **stays on task**.
- $\Box$ **Rotate** who drives (types the code)
- $\Box$  Give driving **preference** to those with less programming experience, so they can set the pace
- $\Box$ **Encourage the driver**
- $\Box$  **Make sure** the navigators understand the code added so no one gets lost
- $\Box$  **Work by consensus**, not command: don't "take over" the project and do it solo.

## The Version Control Etiquette

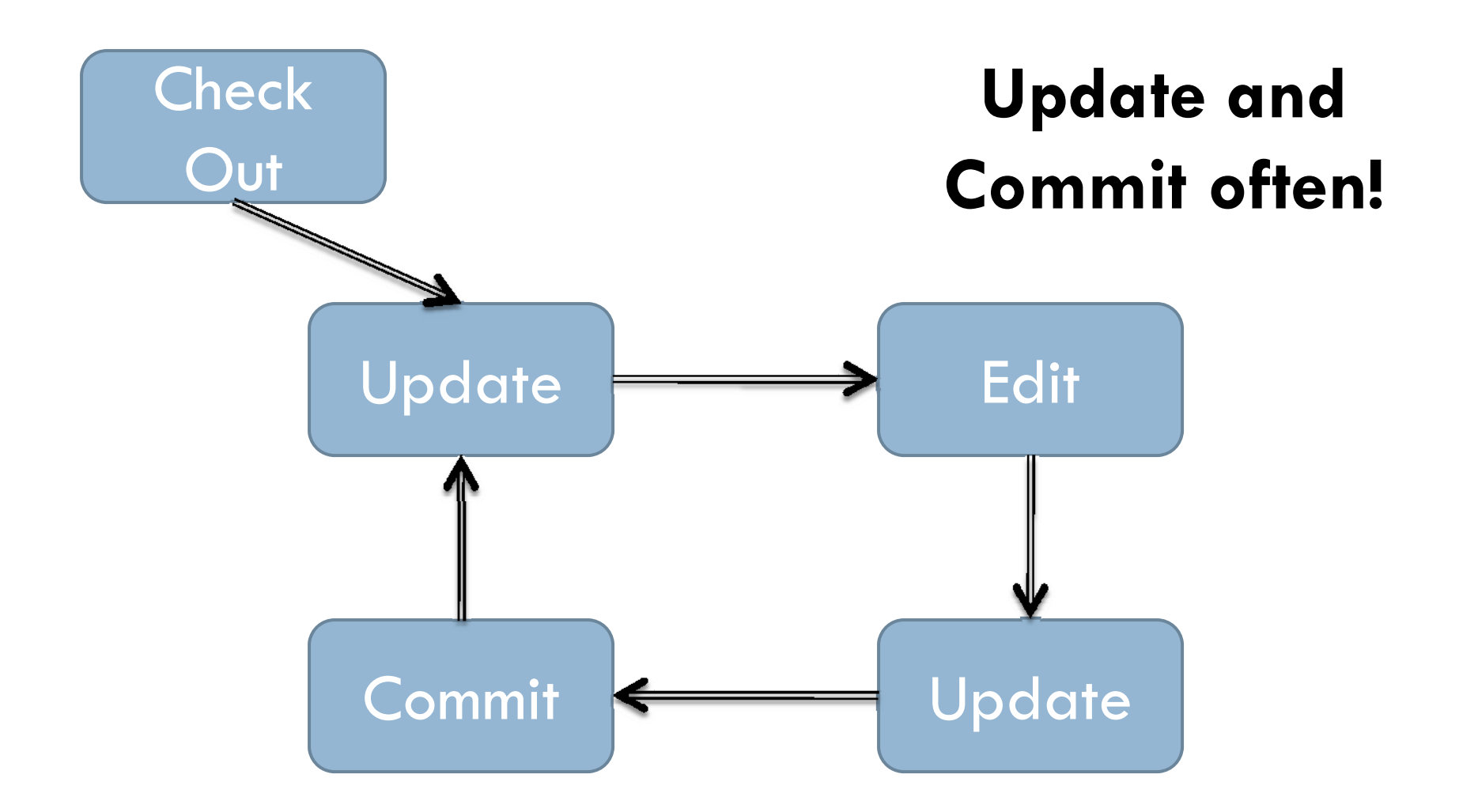

## Emergence SVN Repositories

- □ Add a new SVN repository to your SVN Repository Exploring perspective in Eclipse.
	- **http://svn.cs.rose-hulman.edu/repos/csse120-201010-teamXY**
	- *X is your section number and Y is your team number*
- □ Verify that SVN is working:
	- 1.Check out the *EmergernceTeamProject* project
	- 2. One team member **at a time** do the following:
		- a) Update
		- b) Add your name to comment in *TicTacToe.py*
		- c) Commit
	- 3. Everyone update to see that all names appear

# Get going

- $\Box$ Meet your teammates
- $\Box$ Exchange contact info
- $\Box$  Agree on when you will meet next (at least one meeting before the weekend)
- $\Box$  Read the assignment (and follow the links). Ask questions on things you do not understand.
- $\Box$  Draw your ideas of what your screen layout will look like ■ Use a whiteboard if you wish
- $\Box$  Think (and write) about object types (dictionaries) that you will need – what will the keys be?
- $\Box$  Figure out and record your milestones. What will you have done before each class day.
- $\Box$  High-level plans before you begin coding
	- **Add your notes on all of this to your project and commit to your team** repository

#### Teams

csse120-201020-team11,eilercj,moorerg1,sheetsjr csse120-201020-team12,correlbn,eatonmi,folberjm csse120-201020-team13,blairjm,moravemj,wanstrnj csse120-201020-team14,grigsbts,morellaj,shinnsm csse120-201020-team15,turturcm,macshake,mccunest csse120-201020-team16,cartwrpa,maulinjl,gissenjc csse120-201020-team17,dykestm,wangj1,wut

csse120-201020-team21,bonifelm,clarkewj,jacobsj1 csse120-201020-team22,cheungkt,rigitajj,jacobsca csse120-201020-team23,harrisme,hugheyjm,woodhaal csse120-201020-team24,labarpr,lik,wallersb csse120-201020-team25,moorejr,popenhjc,greenekm

#### Project Location

- □ ANGEL → Lesson → Projects → Emergence
- $\square$  Also linked from Session 16 on the Schedule page, so you do not need to go through ANGEL at all
- $\Box$  Be sure to read the linked articles and demos very soon after class
- **n Milestone document due before midnight tonight**